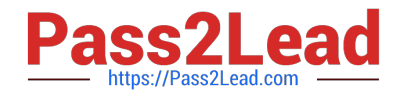

# **C OM MUNITY-CLOUD-CONSULTANTQ&As**

### Salesforce Community Cloud Consultant

## **Pass Salesforce COMMUNITY-CLOUD-CONSULTANT Exam with 100% Guarantee**

Free Download Real Questions & Answers **PDF** and **VCE** file from:

**https://www.pass2lead.com/community-cloud-consultant.html**

100% Passing Guarantee 100% Money Back Assurance

Following Questions and Answers are all new published by Salesforce Official Exam Center

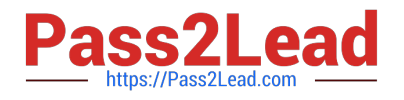

**https://www.pass2lead.com/community-cloud-consultant.html** 2024 Latest pass2lead COMMUNITY-CLOUD-CONSULTANT PDF and VCE dumps Download

- **B** Instant Download After Purchase
- **@ 100% Money Back Guarantee**
- 365 Days Free Update
- 800,000+ Satisfied Customers

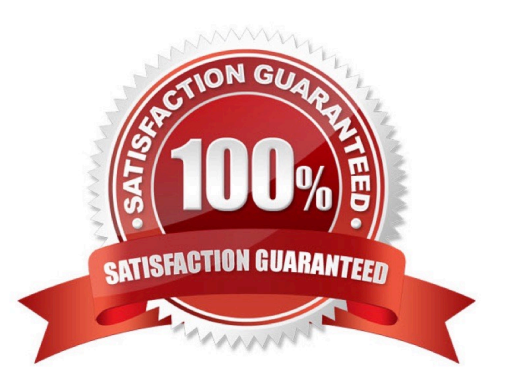

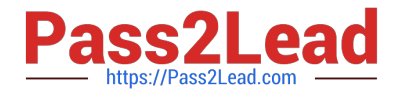

#### **QUESTION 1**

Your company wish to use their own URL for their community to maximize the brand impact to customers. How would you achieve this?

- A. My Salesforce1
- B. My Domain
- C. Salesforce1
- D. Custom URLs
- E. Community Domains

Correct Answer: D

#### **QUESTION 2**

Universal Containers needs to use their corporate portal to authenticate Community users, allowing users access to the Community after they have successfully logged into the Portal.

What should the Salesforce Admin do in the Communities to support this login requirement?

- A. Enable Guest User access in Communities to support seamless access to Communities from the Portal
- B. Configure Single Sign -on in Salesforce and reuse the federated authentication providers in the Community
- C. Add Social -Sign -on to allow users to log in from the Portal without signing into the Community
- D. Enable Community login support for employees in the Portal configuration

Correct Answer: D

#### **QUESTION 3**

Universal Containers launched a Lightning Customer Community that lists store locations through a custom object, Store Locations. Users searching for locations are unable to see any Store Locations records. Which three actions should the Community Cloud consultant takes to solve this issue?

Select one or more of the following: A. Add an HTML component with the the link to the Store Locations Community page

- B. Define the Store Locations object in the Global Search Results component
- C. Add the Store Locations object pages to the Community navigation
- D. Associate a tab to the Store Locations object
- E. Enable read access on the user profile to the Store Locations object

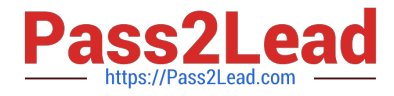

Correct Answer: BDE

#### **QUESTION 4**

Universal Containers built a Customer Community on the Customer Service (Napili) Template. They want the global search box to return 10 results instead of 5.

Where should the Salesforce Admin set the number of search results to 10?

- A. In the Community Management search page.
- B. In the Community Builder site global settings page.
- C. In the Community Management preferences page.
- D. In the Community Builder global search component properties.

Correct Answer: D

#### **QUESTION 5**

Universal Containers need to launch a Community within 2 weeks. Everything must be driven by configuration with no custom code or AppExchange components.

The following are the requirements for their Community:

-Branding is limited to the logo and company colour palette.

- Chatter Groups will be used for private product collaboration.

-Users should be able to submit a support case

Users should be able to view invoice information (external object using Salesforce Connect)

-

-

Users should be able to view order information (saved in the Standard Order object in Salesforce)

Which three requirements can be accomplished with the Customer Service (Napili) Template?

Choose 3 answers.

A. Branding is limited to the logo and company colour palette.

B. Chatter Groups will be used for private product collaboration.

- C. Users should be able to submit a support case
- D. Users should be able to view invoice information (external object using Salesforce Connect)
- E. Users should be able to view order information (saved in the Standard Order object in Salesforce)

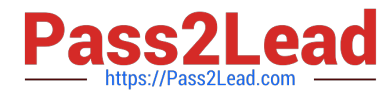

Correct Answer: ACD

[COMMUNITY-CLOUD-](https://www.pass2lead.com/community-cloud-consultant.html)[CONSULTANT VCE Dumps](https://www.pass2lead.com/community-cloud-consultant.html) [CONSULTANT Study Guide](https://www.pass2lead.com/community-cloud-consultant.html) [CONSULTANT Braindumps](https://www.pass2lead.com/community-cloud-consultant.html) [COMMUNITY-CLOUD-](https://www.pass2lead.com/community-cloud-consultant.html)[COMMUNITY-CLOUD-](https://www.pass2lead.com/community-cloud-consultant.html)